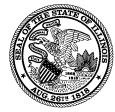

## **OUTPATIENT COST OUTLIER FOR EXPENSIVE DRUGS AND DEVICES**

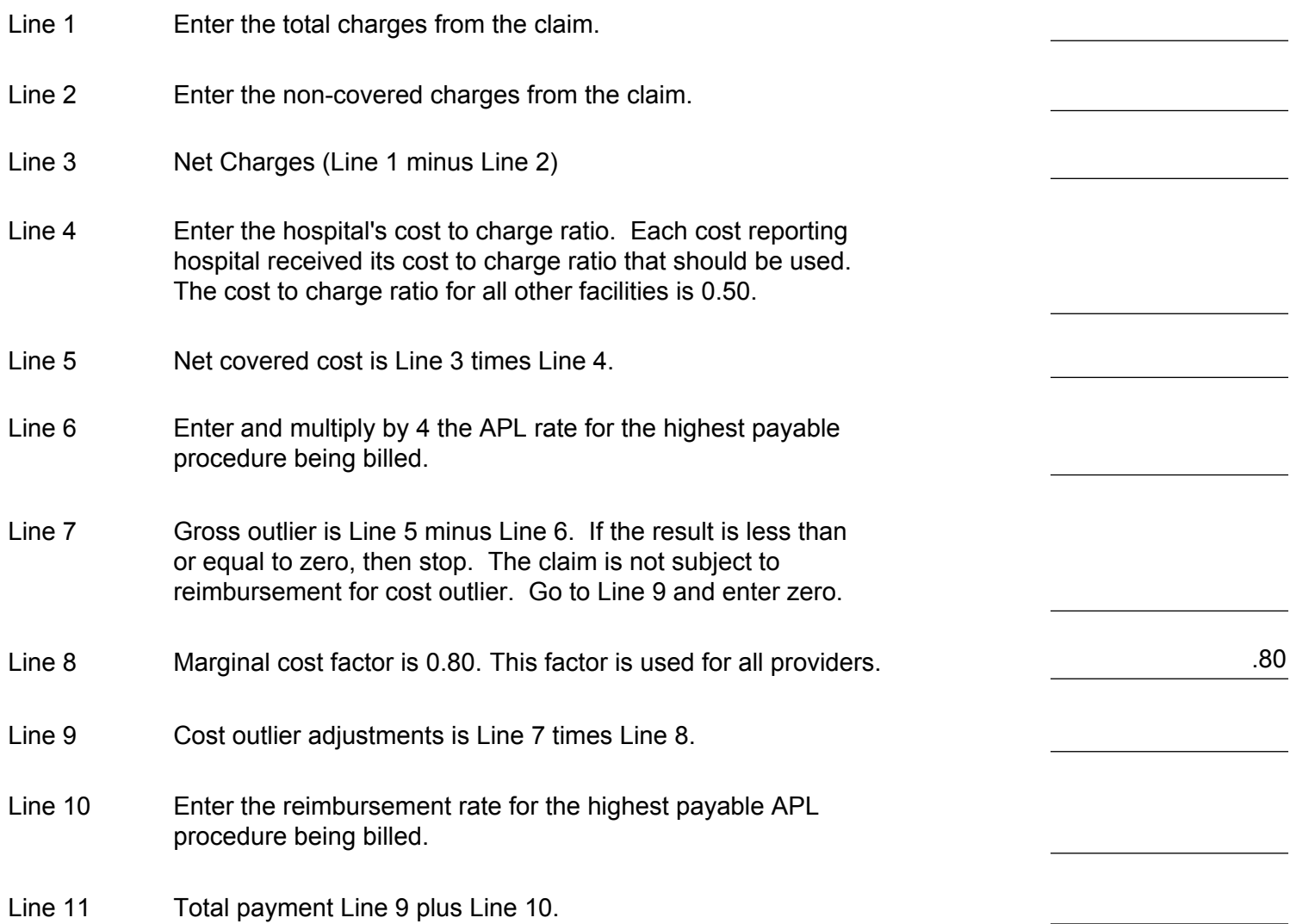